# Pathology Image Informatics Platform (PathIIP)

PIs: Anant Madabhushi (CWRU), Anne Martel (UToronto), Metin Gurcan (Wake Forest)

**NATIONAL CANCER INSTITUTE** 

**Pathcore** 

### Year 3 Update

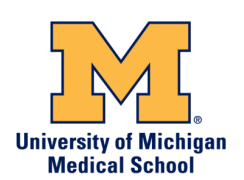

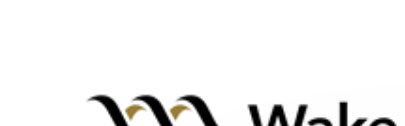

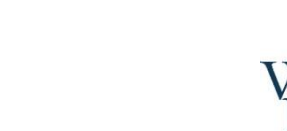

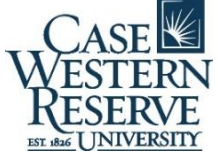

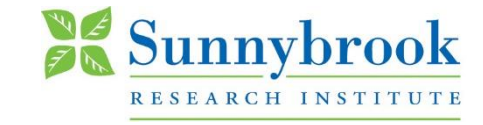

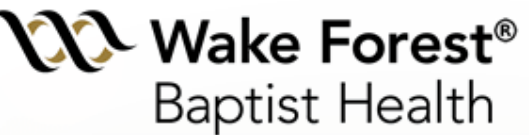

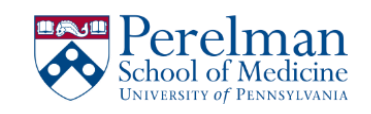

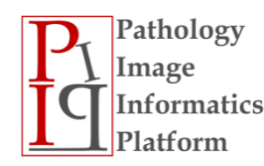

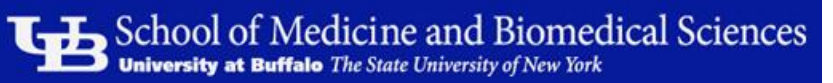

Develop a digital pathology platform to facilitate wider adoption of whole slide imaging and the use of digital pathology analysis by the cancer research community.

Platform will support:

- Visualization of WSIs from multiple vendors
- Annotation tools for pathologists
- Plug in architecture to allow integration of algorithms
- Multimodality support
- Creation of an archive of richly annotated datasets
- Evaluation and validation of algorithms on benchmarked datasets

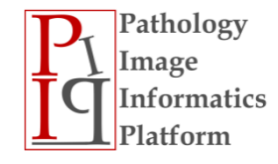

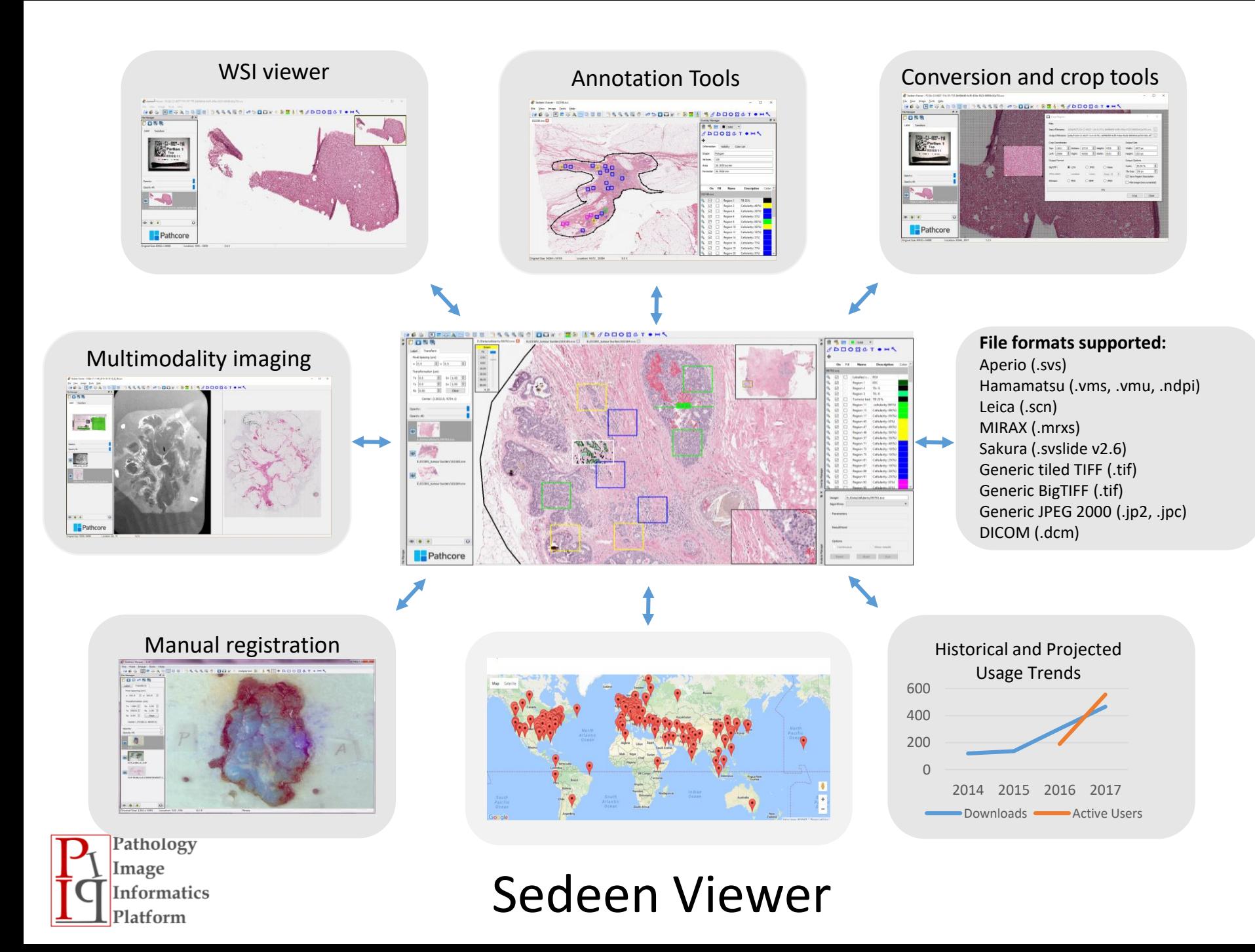

# Sedeen Viewer Statistics

- Updates and releases
	- 2015: 2 updates
	- 2016: 3 updates
	- 2017: 5 updates
	- 2018: 2 updates (Jan-Mar)

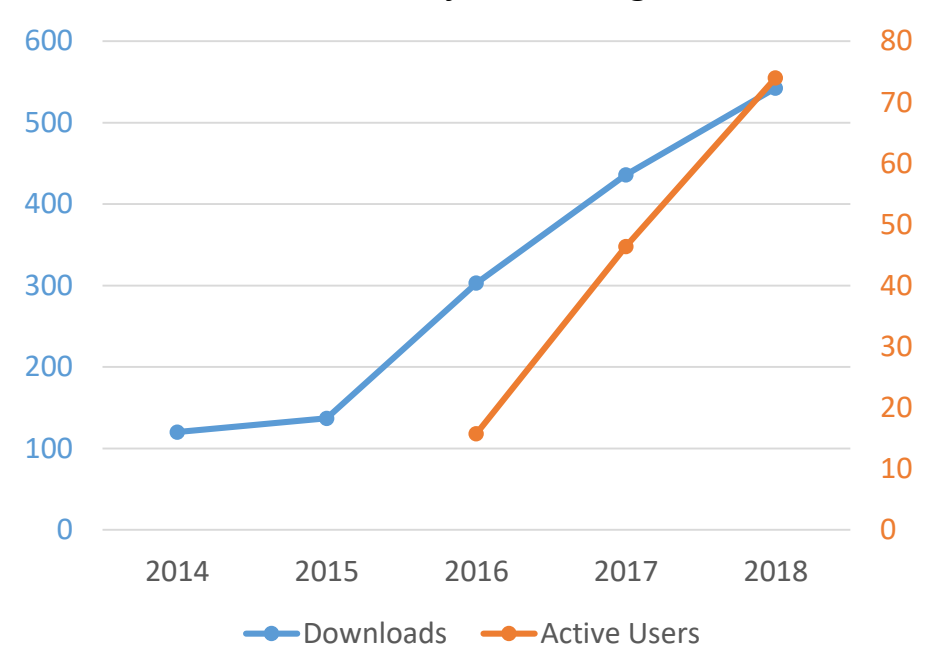

#### Historical and Projected Usage Trends

- **2018 usage is projected based on statistics gathered up to March 15, 2018**
- **Active user counts presents the monthly average for the calendar year**

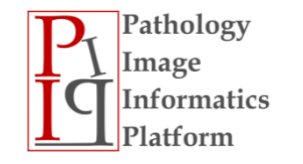

# Dissemination

- Tutorials
	- Live at SPIE Medical Imaging 2018
- Platform
	- Platform description in **Cancer Research, 2017**
		- Martel AL, Hosseinzadeh D, Senaras C, Zhou Y, Yazanpanah A, Shojaii R, Patterson ES, Madadhushi A, Gurcan MN, "An image analysis resource for Cancer Research: PIIP – Pathology Image Informatics Platform for visualization, analysis, and management," Cancer Research, 2017. Vol. 77, no. 21, pp. e83 e86, DOI: 10.1158/0008-5472.CAN-17-0323 Published November 2017.

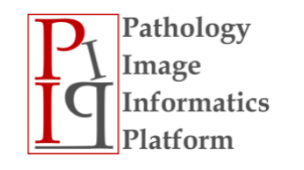

## Platform Description Published in 2017

**Focus on Computer Resources** 

#### An Image Analysis Resource for Cancer Research: PIIP-Pathology Image Informatics Platform for **Visualization, Analysis, and Management**

Check fo<br>updates

**Cancer Research** 

Anne L. Martel<sup>1,2</sup>, Dan Hosseinzadeh<sup>3</sup>, Caglar Senaras<sup>4</sup>, Yu Zhou<sup>5</sup>, Azadeh Yazdanpanah<sup>1</sup>, Rushin Shojaii<sup>1</sup>, Emily S. Patterson<sup>4</sup>, Anant Madabhushi<sup>5</sup>, and Metin N. Gurcan<sup>4</sup>

#### **Abstract**

Pathology Image Informatics Platform (PIIP) is an NCI/NIH sponsored project intended for managing, annotating, sharing, and quantitatively analyzing digital pathology imaging data. It expands on an existing, freely available pathology image viewer, Sedeen. The goal of this project is to develop and embed some commonly used image analysis applications into the Sedeen viewer to create a freely available resource for the digital pathology and cancer research communities. Thus far, new plugins have been developed and incorporated into the platform for out of focus detection, region of interest transformation, and IHC slide analysis. Our biomarker quantification and nuclear segmentation algorithms, written in MATLAB, have also been integrated into the viewer. This article describes the viewing software and the mechanism to extend functionality by plugins, brief descriptions of which are provided as examples, to guide users who want to use this platform. PIIP project materials, including a video describing its usage and applications, and links for the Sedeen Viewer, plug-ins, and user manuals are freely available through the project web page: http://pathiip.org. Cancer Res; 77(21); e83-86. ©2017 AACR.

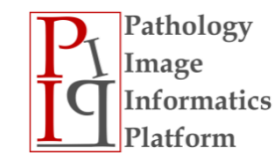

## SPIE Medical Imaging 2018

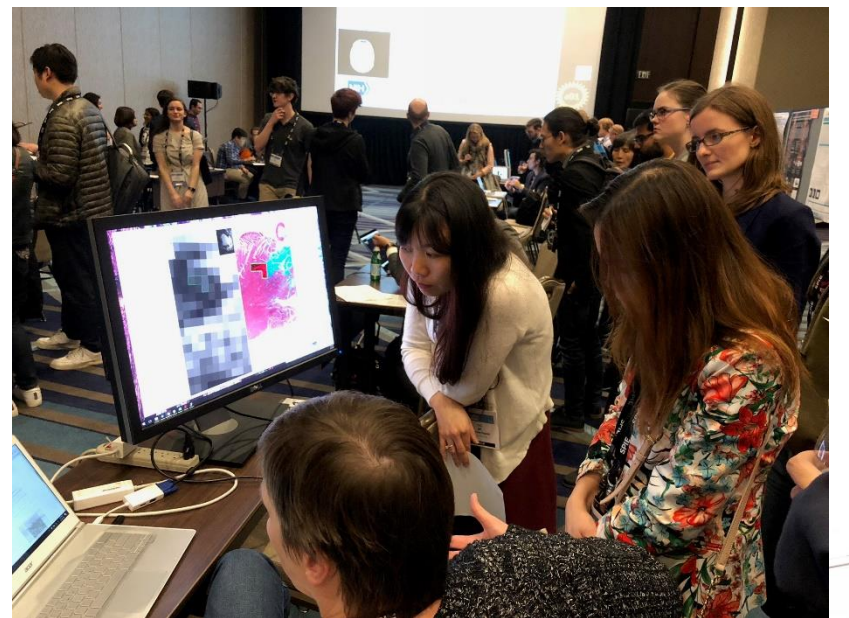

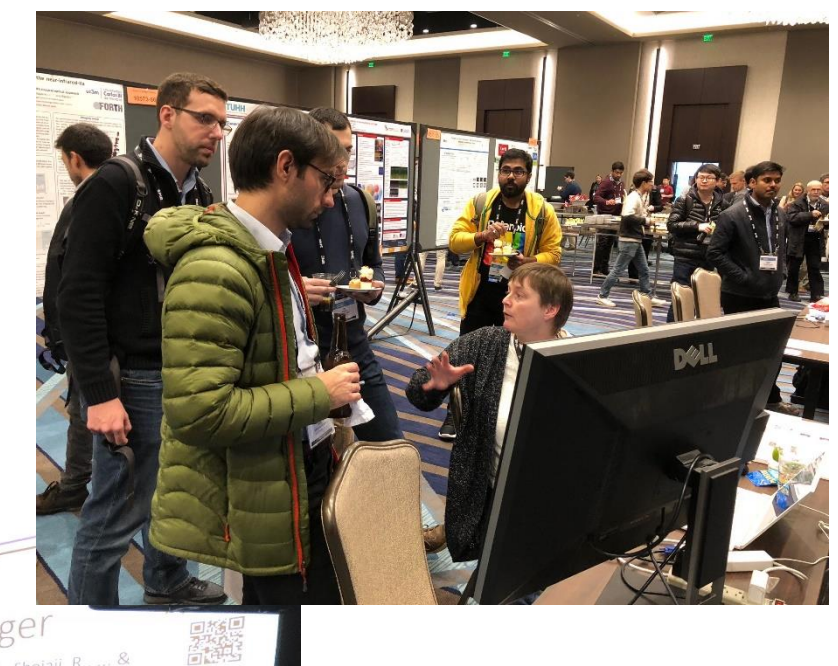

Manager 4. Afidly Side (1974). Assentated by Shariface Secondal A., Shojaii, R., ... & othe deals in Martel, A. L., Hosseinzadeh, D., Senaras, C., Zhou, Y., Yazdari plantin (1999)<br>Gran, M. N. (2017), As Image Analysis Resource for Cancer Research : PIIP—Pathology | Image |<br>R. S. 271, 2019 earch, 77(21), e83-e86.

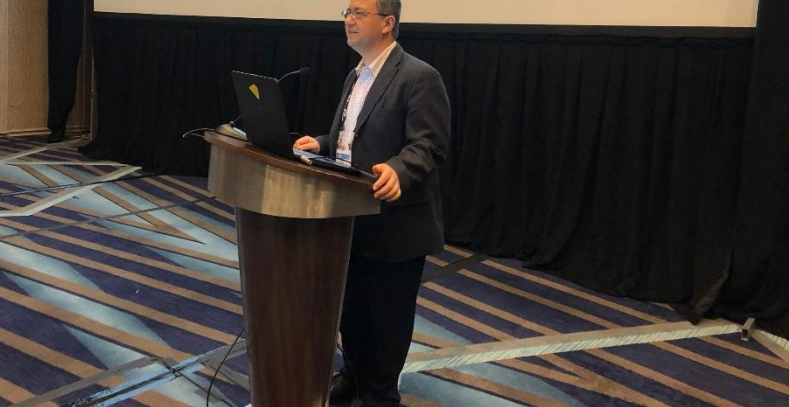

Pathology Image **Informatics** Platform

# Progress

- Software release
	- 7 releases during from Jan 2017 March 2018
	- 4 plugins developed and released (open source)

#### • Recent improvements

- Added support for Visual Studio 2015 and 2017
	- Now compatible with modern deep learning frameworks
- Added x64bit architecture support
- Add more input parameters
	- FileDialog input
- Added more image formats
	- PerkinElmer QpTiff, Olympus VSI, Omnyx JP2, Motic SVS
- Improved support for Matlab-based plugins

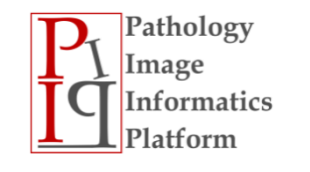

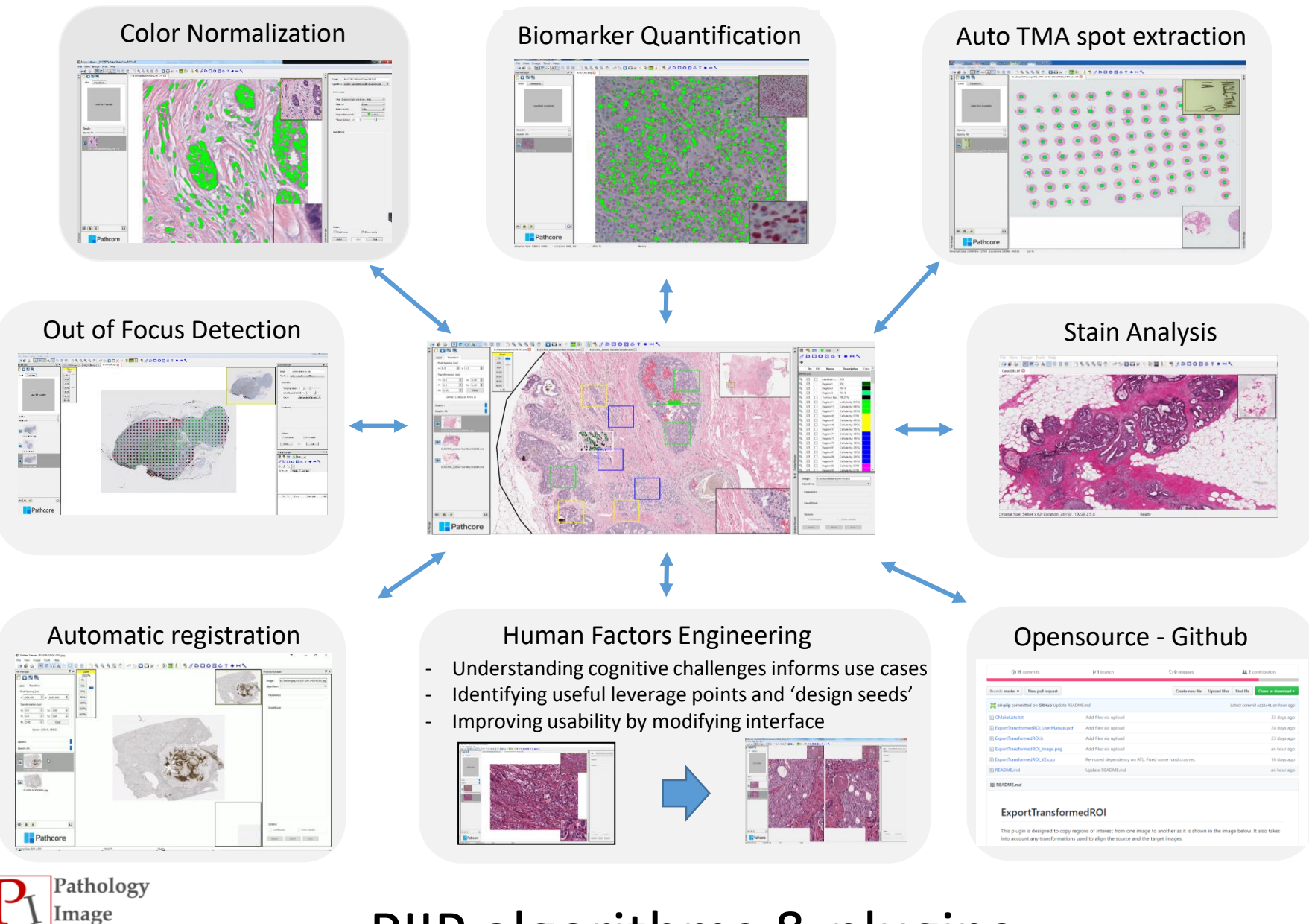

PIIP algorithms & plugins

Informatics Platform

# Plugins and the SDK

- Written in C++
- Support for ITK and openCV
- CMake is used for compilation, doxygen documentation
- Algorithm developer is shielded from details of file structure
- SDK provides utilities to efficiently access pixel data

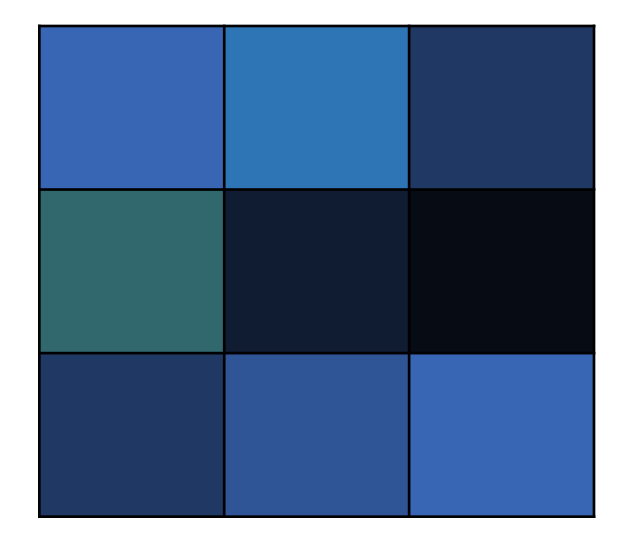

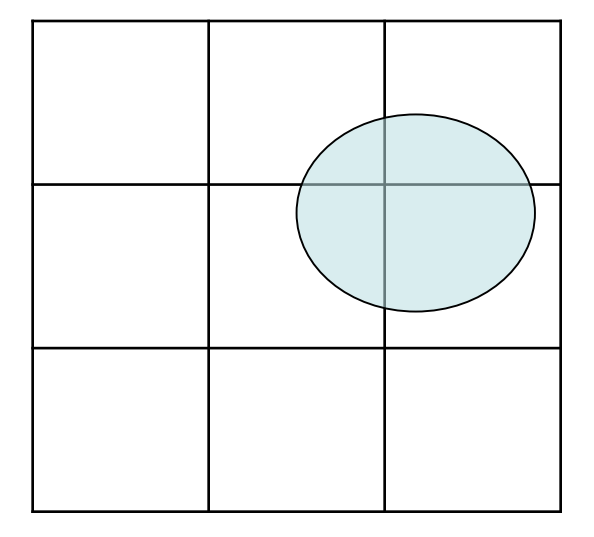

Tile access – colour manipulation Pixel access – morphology

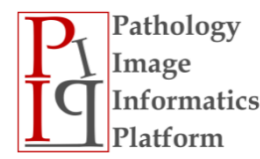

## Plugins and the SDK

- Pipeline consists of a chain of kernels
- Kernel objects carry out specific tasks
- Each kernel may have parameters which can be set using controls exposed in the user interface
- Kernels can also access image metadata

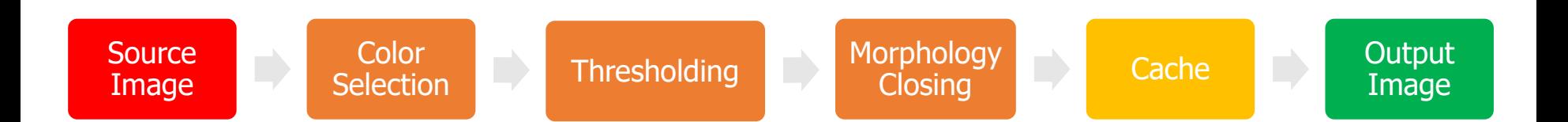

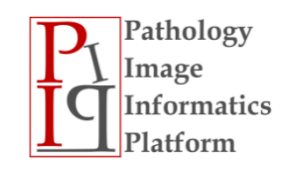

### Example plugin: tissue finder

Sedeen Viewer - C:/Users/amartel/Dropbox/Pathology/images/MouseBrain1-Oct31-2012.scn

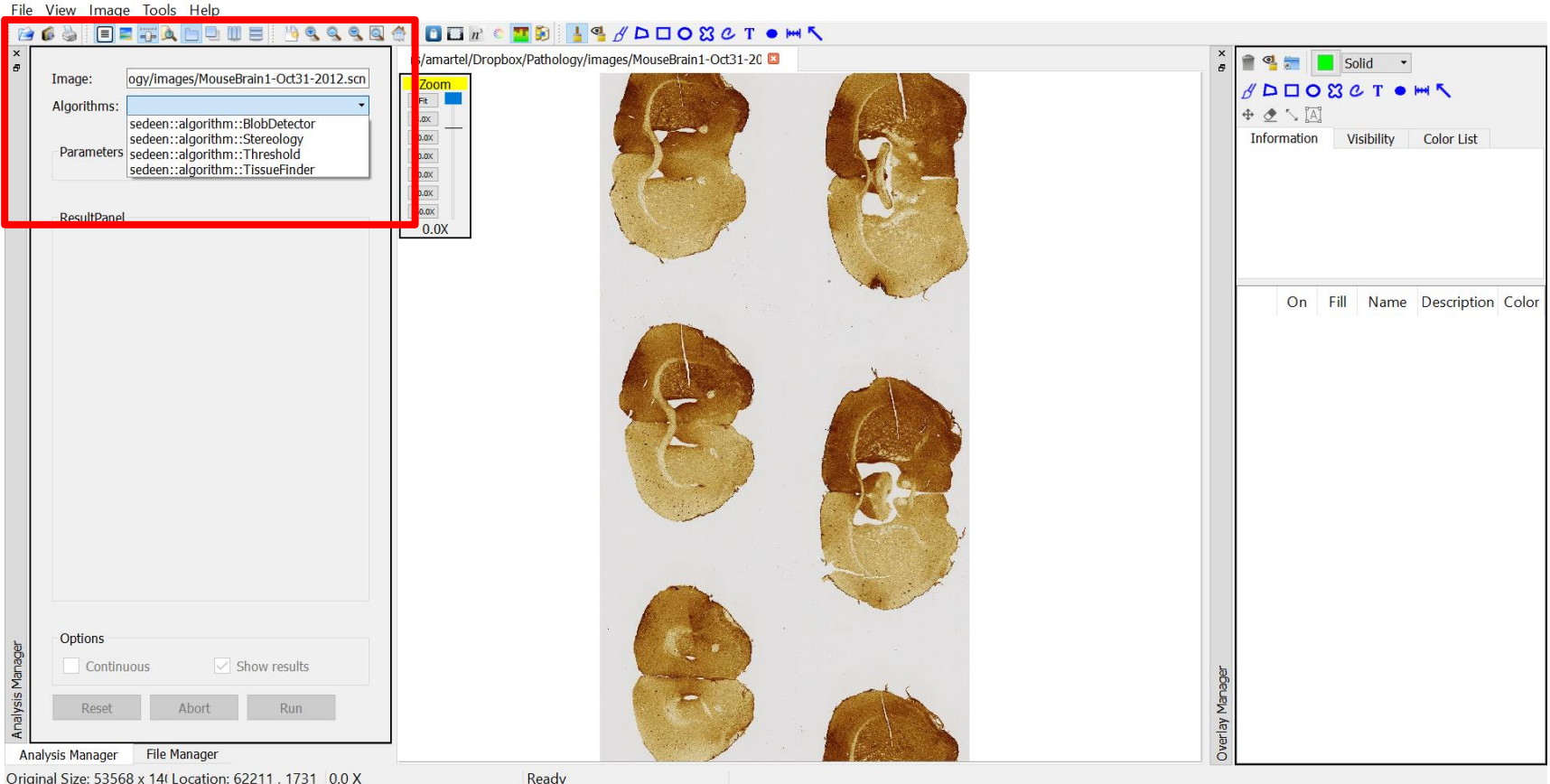

Original Size: 53568 x 14 (Location: 62211 . 1731 0.0 X

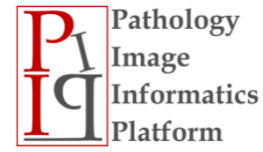

#### Plugins loaded from a drop down menu

# [github.com/sedeen-piip-plugins/](http://github.com/sedeen-piip-plugins/)

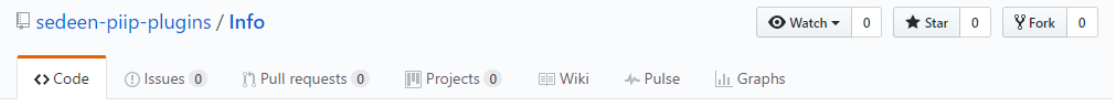

#### Not sure where to start? Look in here!

ti de

organization.

Sedeen-PIIP-Plugins

|---AwesomePlugin

|---CoolPlugin |---NeatPlugin

The structure in this organization looks like this, where e

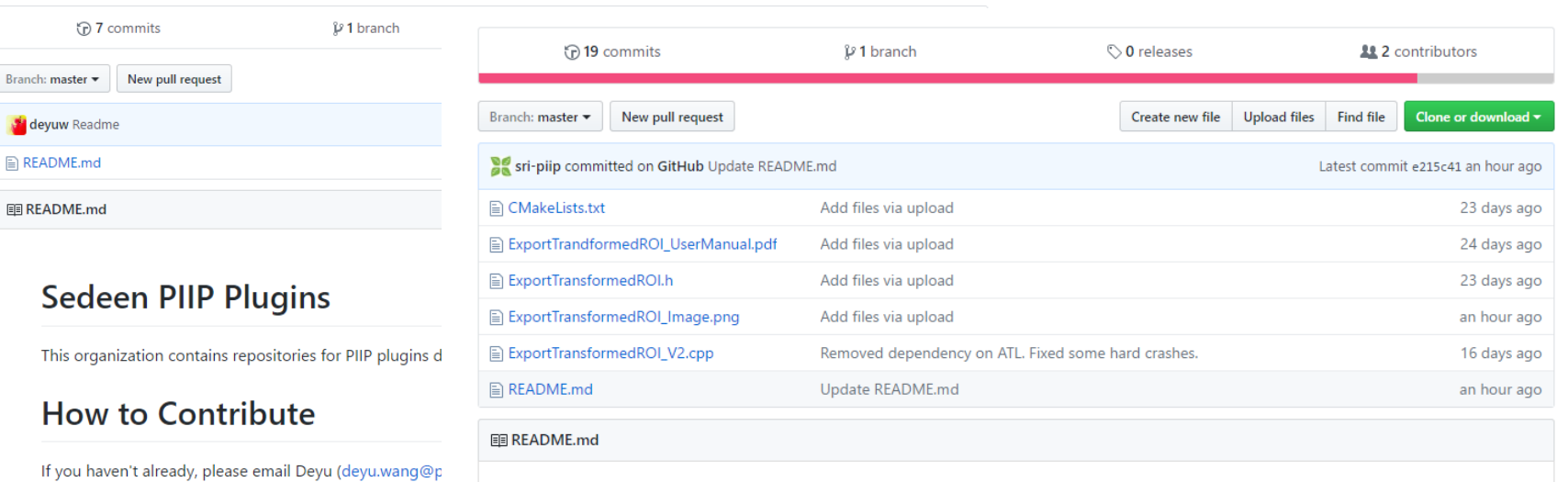

#### **ExportTransformedROI**

This plugin is designed to copy regions of interest from one image to another as it is shown in the image below. It also takes into account any transformations used to align the source and the target images.

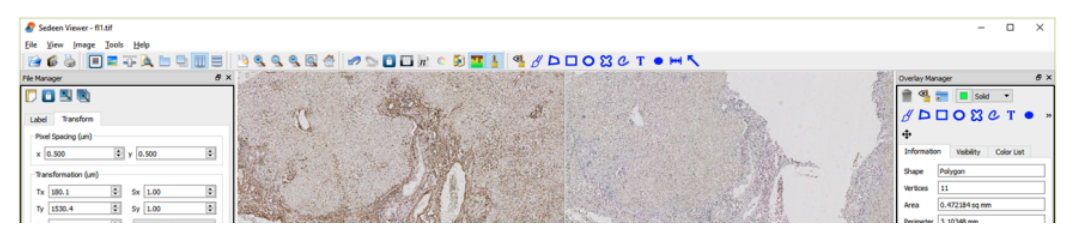

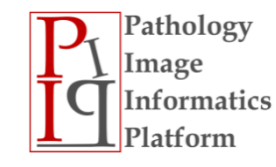

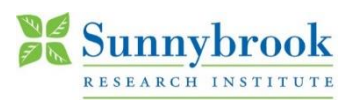

#### Rigid registration and Export Transformed ROI Plugins for Radiology Pathology Fusion

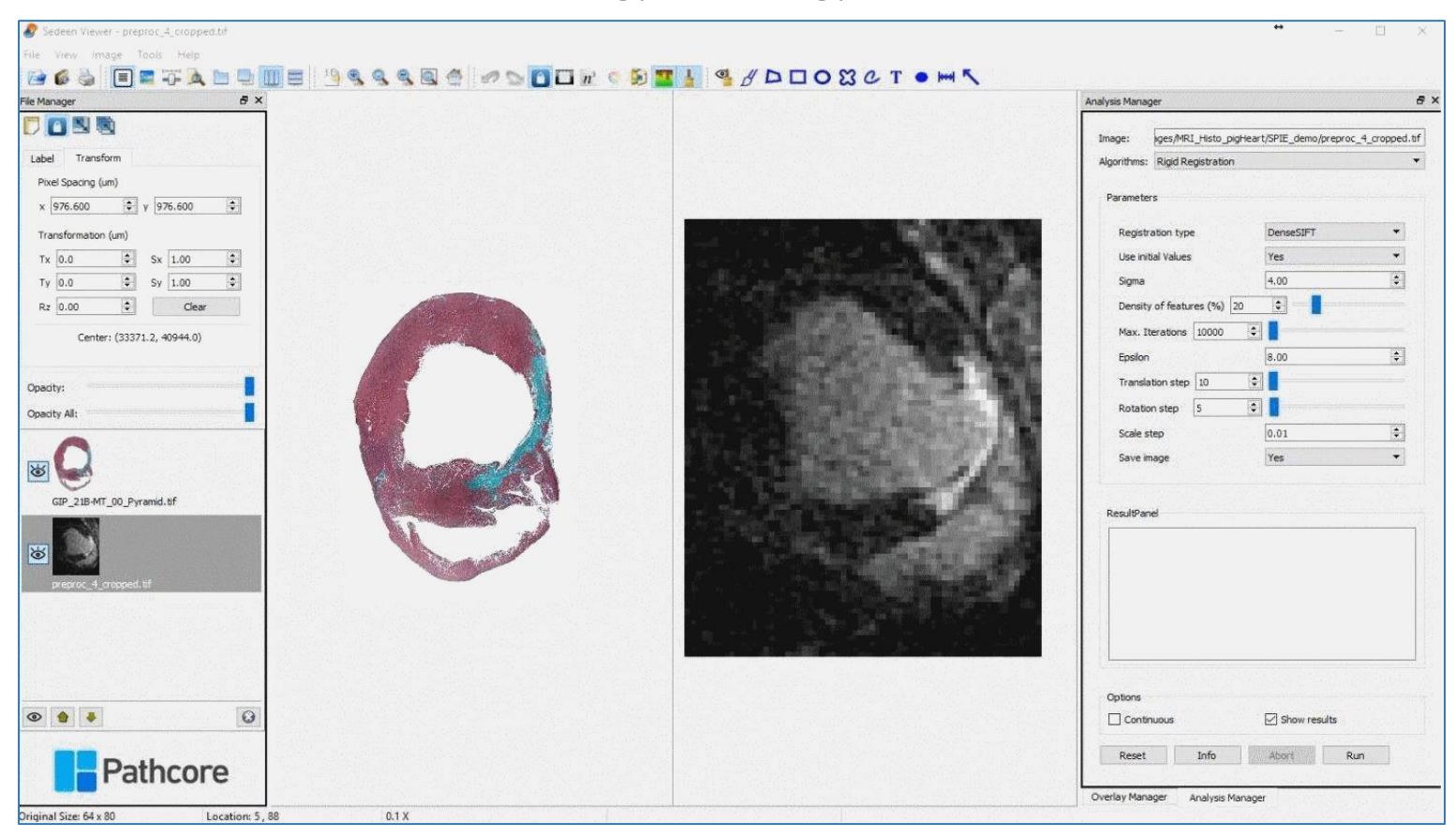

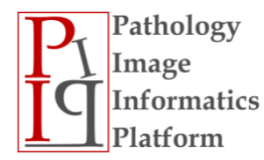

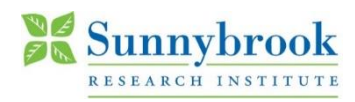

#### Deploying Machine Learning Models

- ❑ Aim to develop an end-to-end pipeline to deploy machine learning models using Sedeen SDK.
- $\Box$  Designed to facilitate the testing of pre-trained models
- ❑ This project was developed based on Tensorflow C++ API, Boost C++ Library, and Keras (for Python scripting).

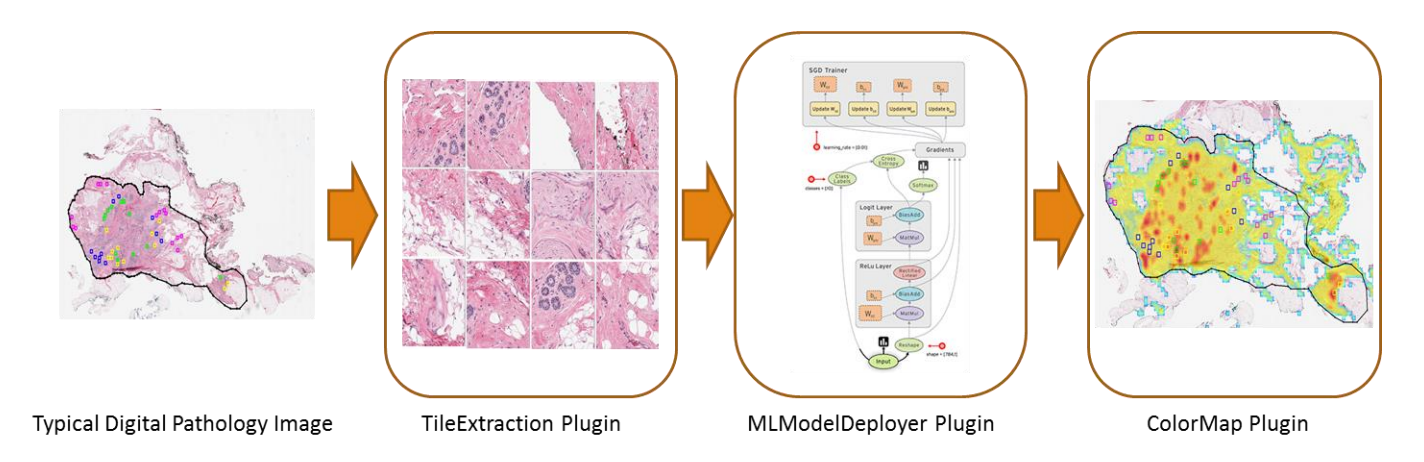

**Deployment pipeline**: This figure demonstrates the deployment pipeline. Please refer to PIIP repository at *<https://github.com/sedeen-piip-plugins>*for more information regarding the plugins.

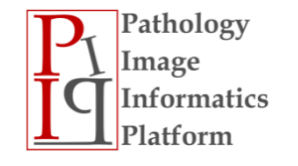

# HNCut Plugin

• Hierarchical Normalized Cuts (HNCut) algorithm [1] combines the normalized cuts algorithm with mean shift clustering. HNCut can help pathologists to both quantify and annotate immunohistochemically stained slides by allowing them to identify all pixels that fit within a specific color space. The approach is minimally interactive, requiring the user to select just a few representative pixels from the color region of interest.

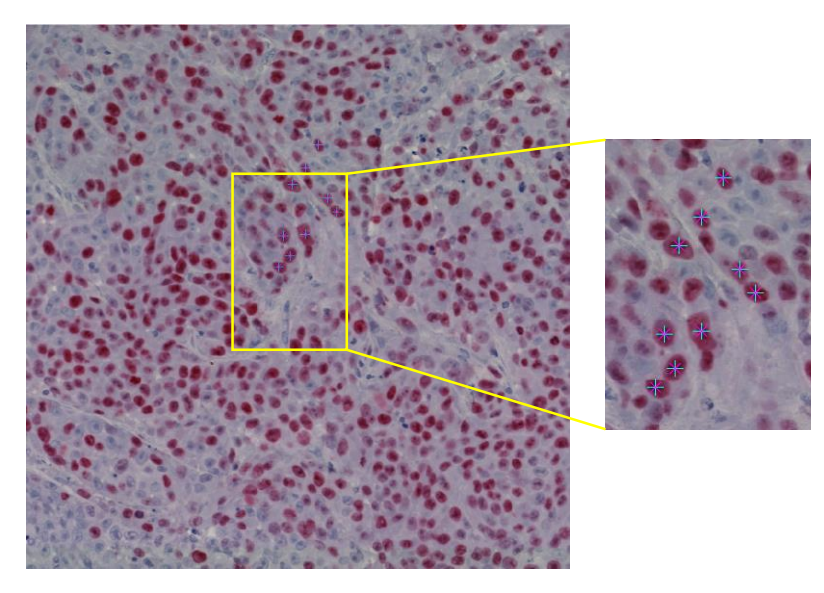

(a) The user randomly selects a few representative

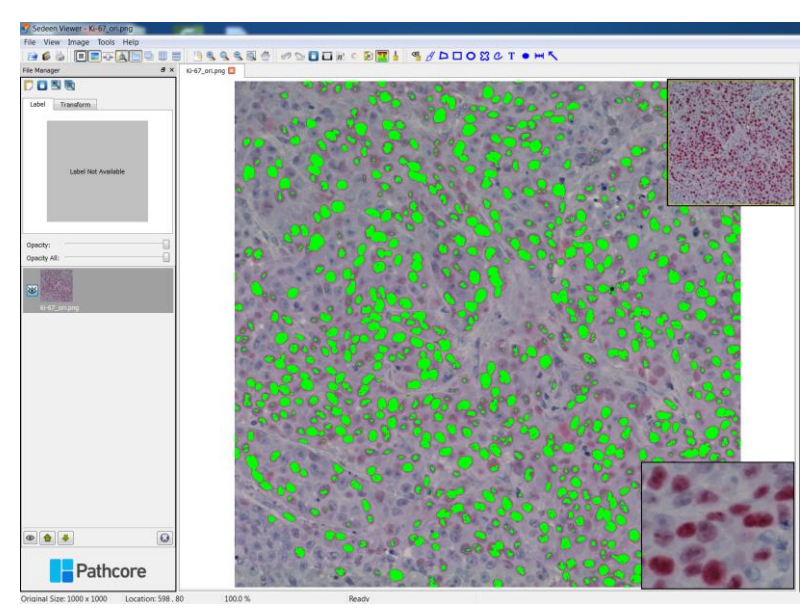

(b) HNCut helps to quantify Ki-67 stained tumor nuclei based on the selected points.

#### points.<br>Pathology

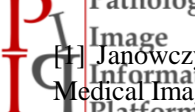

[1] Janowczyk, A. et al ., Hierarchical normalized cuts: Unsupervised segmentation of vascular biomarkers from ovarian cancer tissue microarrays. In: Medical Image Computing and Computer-Assisted Intervention: MICCAI 2009. LNCS, vol. 5761, pp. 230–238. Springer, Heidelberg (2009).

## TMA Spot Extraction Plugin

• Color deconvolution algorithm is applied to the down sampled whole slide image to find the regions, which have the most, signal intensities to hematoxylin and eosin (H&E) stain. Then, circular Hough transform based algorithm was iteratively used to detect the only circular regions as tissue samples.

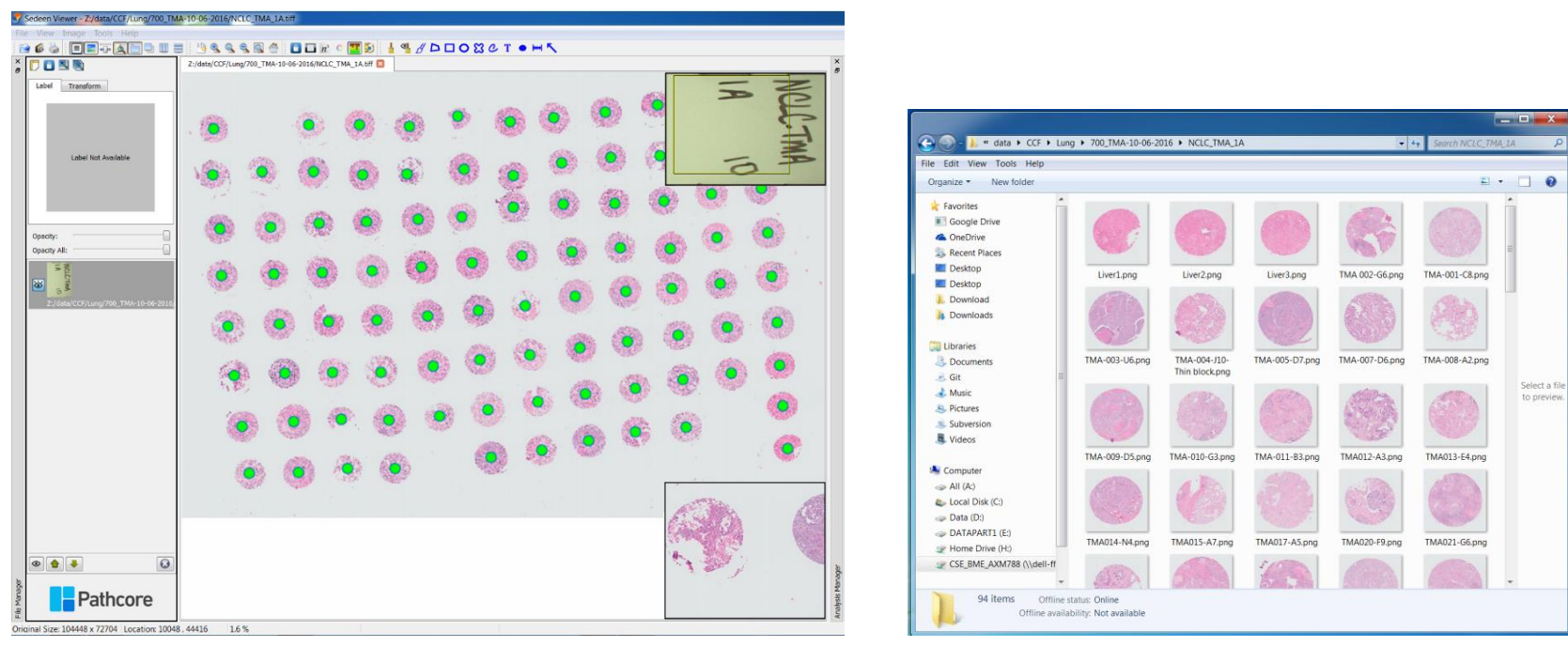

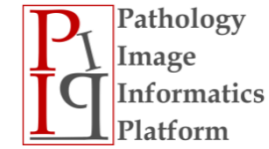

(a) Result of automatic TMA spot extraction in Sedeen Viewer. The detected spots are labeled in green dots.

(b) Extracted spots are saved as 2,000 x 2,000 png images (b)

### Marker-controlled Watershed Segmentation Plugin

• This unsupervised automatic method applies color deconvolution and morphological operations to the digital pathology images, followed by the fast radial symmetry transform to obtain the candidate nuclei locations, which act as markers for a markercontrolled watershed segmentation.

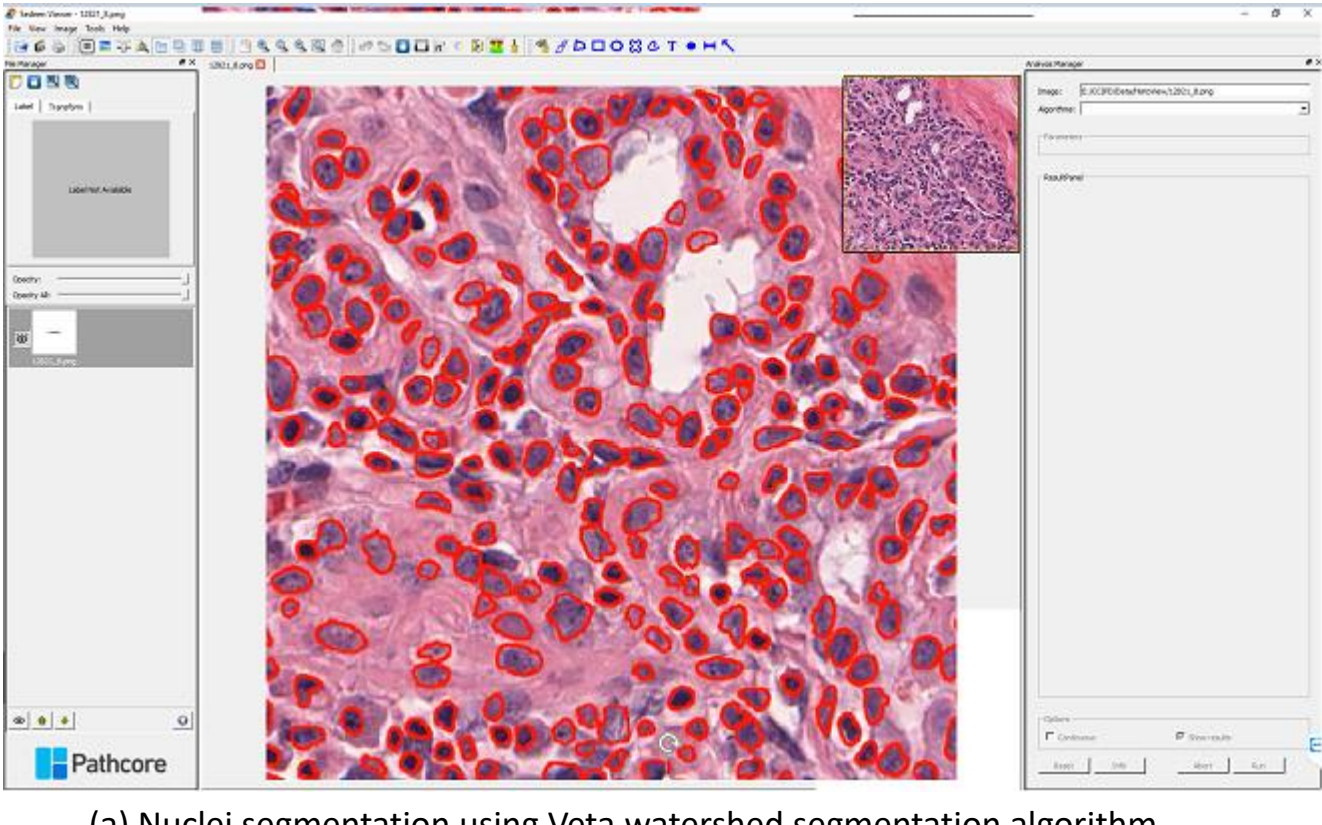

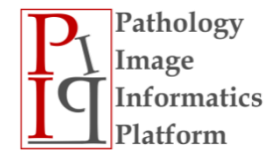

(a) Nuclei segmentation using Veta watershed segmentation algorithm.

#### Out of Focus Detector

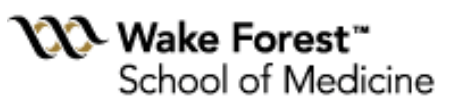

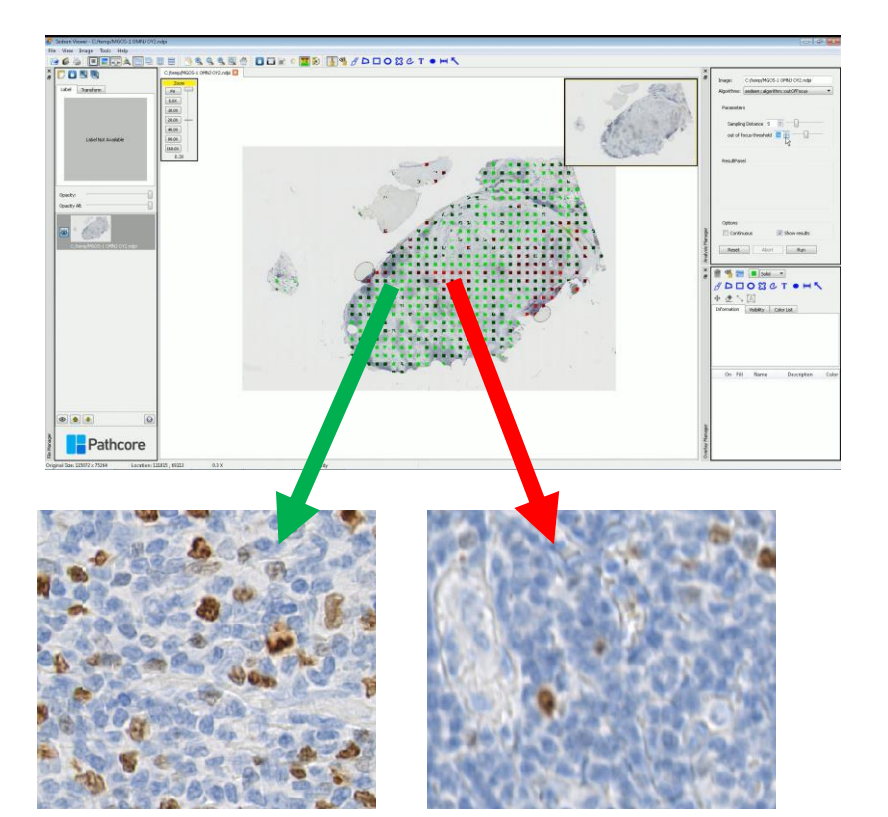

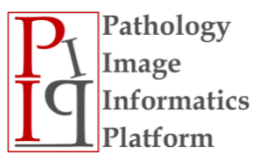

**Function**: The plugin scans the whole digital slide and finds out of focus regions.

**Input**: whole histopathology slide

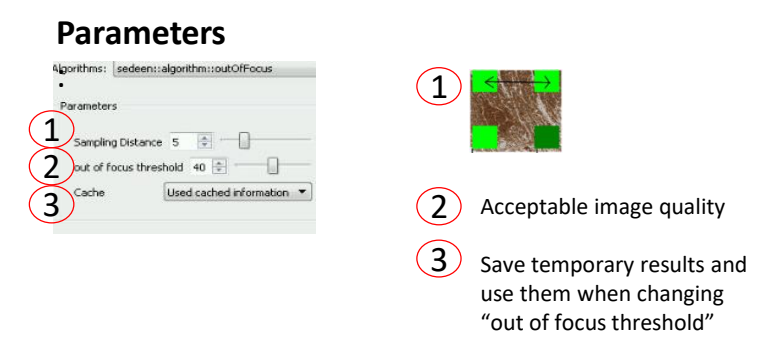

**Output**: Image quality mask.

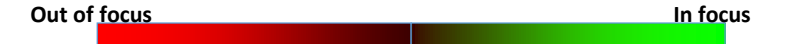

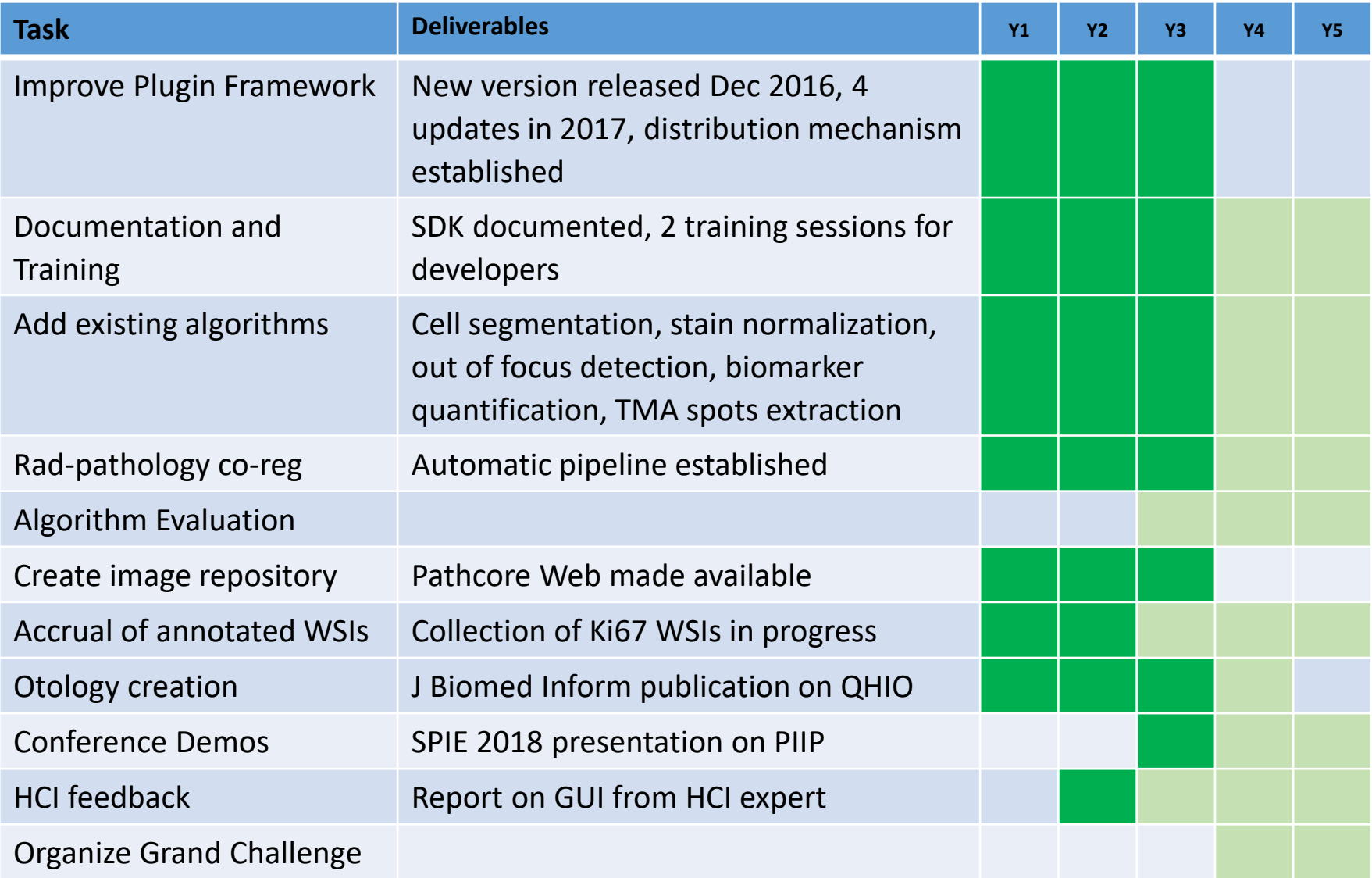

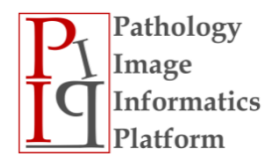

## In the pipeline….

- Improved support for Matlab routines
- Mechanism to call Python procedures from plugin
- Distributing SDK to a wider research community
- MacOS and linux versions
- Support for web based image tile servers
- Collection of datasets for validation
- To integrate deep learning frame work into Sedeen

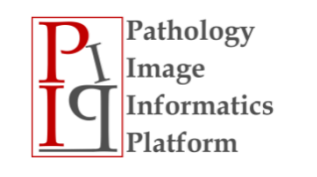

## Curated Datasets

- Collect image databases
- Richly annotated by pathologists
- Develop ontologies
- Benchmark datasets

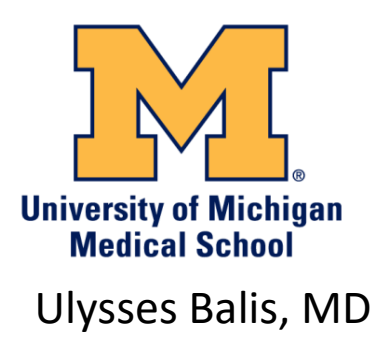

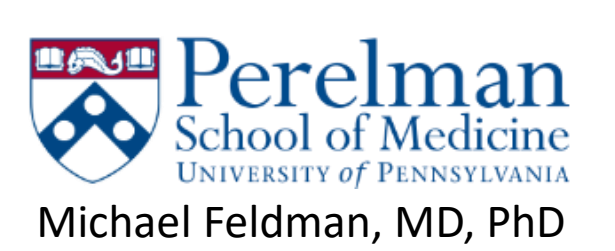

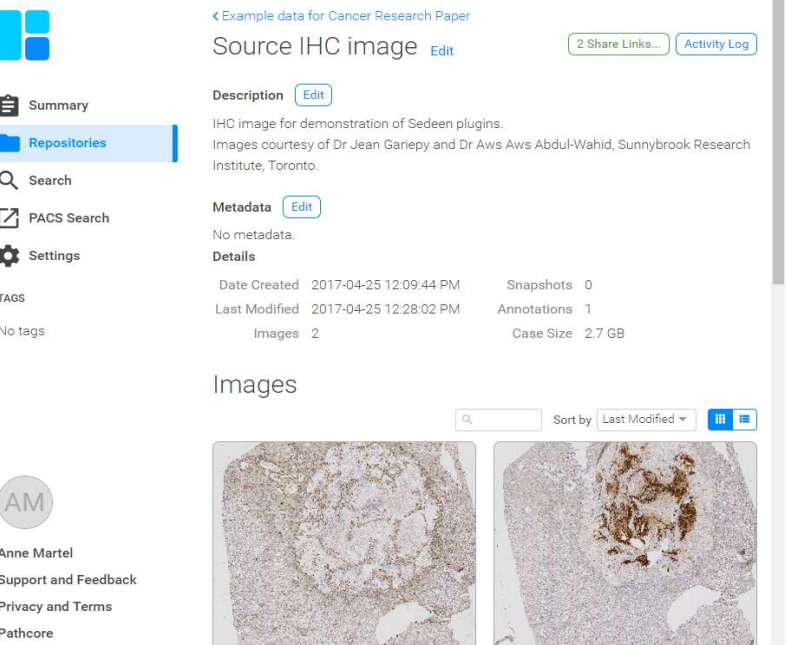

Images and annotations made available through PathcoreFlow*™*

Pathology mage nformatics latform

School of Medicine and Biomedical Sciences **University at Buffalo** The State University of New York

Log Out

John Tomaszewski, MD, MASCP

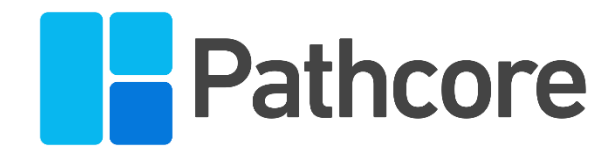

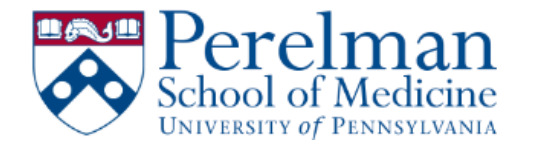

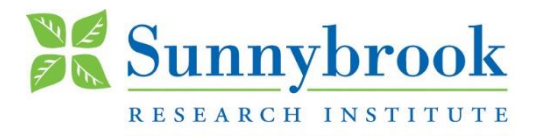

#### Visit us at: [www.pathiip.org](http://pathiip.org/)

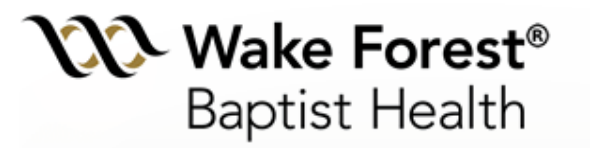

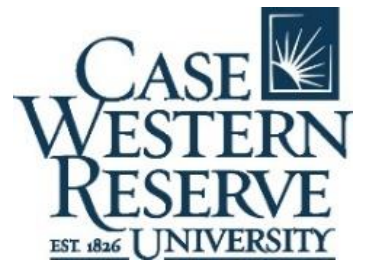

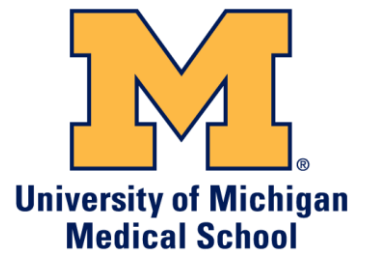

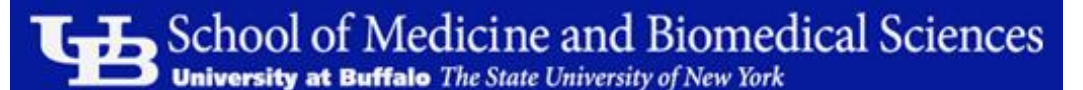

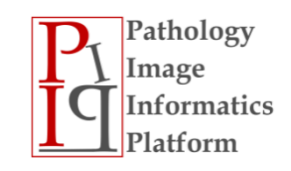